DOI 10.15276/imms.v13.no1-2.34 УДК 004.7:519.8

Informatics and Mathematical Methods in Simulation Vol.13 (2023), No. 1-2, pp.34-47

### ПОРІВНЯЛЬНИЙ АНАЛІЗ МЕТОДІВ РОЗВ'ЯЗАННЯ ОПЕРАТИВНИХ ЗАДАЧ ТРАНСПОРТНОЇ ЛОГІСТИКИ

### Д. Р. Горпенко, В.О. Болтьонков

## Національний університет «Одеська політехніка», пр. Шевченко, 1, Одеса, 65044, Україна; e-mails: horpenko@op.edu.ua, boltenkov@op.edu.ua

Робота присвячена питанню визначення найкращого логістичного маршруту під час розв'язання оперативних задач транспортної логістики в умовах військового стану командою волонтерів. В роботі проводиться огляд багатокритеріальних методів прийняття рішень, які використовуються для розв'язання оперативних задач транспортної логістики. На вибір найкращого маршруту для перевезення пасажирів або вантажу впливають зміни стану зовнішнього середовища, яке динамічно змінюється під час військових дій. Для оперативної оцінки стану зовнішнього середовища долучаються всі члени команди волонтерів, які володіють актуальною інформацією щодо станів маршрутів. Дана інформація передається координатору команди волонтерів, який і приймає рішення щодо вибору логістичного маршруту. В умовах військового стану можуть динамічно змінюватись як кількість логістичних маршрутів, так і стан маршрутів. Таким чином, методи, які застосовуються координатором волонтерів для підтримки прийняття рішення мають бути стійкими до зміни кількості можливих логістичних маршрутів та їх зміни. Вони також повинні мати невелику обчислювальну складність та підтримувати групове прийняття рішень. В роботі проводилось порівняння методів АНР (Analytic Hierarchy Process) та mSmart на основі таких факторів як: адекватність до змін альтернатив або критеріїв; гнучкість у процесі прийняття рішень; обчислювальна складність; адекватність підтримки групового прийняття рішень; кількість альтернативних маршрутів та критеріїв. Було розглянуто задачу вибору найкращого з можливих маршрутів з Одеси до Херсону. Результати показали, що обидва метода підходять для розв'язання задачі вибору найкращого маршруту, але метод mSmart виявився кращим за оцінкою розглянутих в роботі факторів.

Ключові слова: багатокритеріальні методи прийняття рішень; транспортна логістика; команда волонтерів; AHP; mSmart

Вступ. Однією з задач транспортної логістики є визначення маршрутів доставки ресурсів [1]. Якщо розглядається задача визначення маршрутів за стаціонарних умов транспортування, це є задача пошуку оптимального маршруту [2]. У разі динамічних змін умов транспортування, які виникають внаслідок військових дій, маємо задачу оперативної транспортної логістики в якій необхідно враховувати різні фактори такі як небезпека, швидкість доставки, військові ризики. При прийняті рішень в таких умовах використовуються багатокритеріальні методи прийняття рішень [3], які дозволяють враховувати різні фактори та визначити найкращий маршрут з можливих. Волонтерські організації відігрівають важливу роль у вирішенні транспортно-логістичних завдань в умовах воєнних дій. До основних завдань, які вони виконують відносяться: евакуація та транспортування людей до безпечних місць; транспортування гуманітарних вантажів до постраждалих районів, де вони потрібні найбільше [4]. Згідно з концептуальною моделлю, запропонованою в [5] волонтери, які знаходяться на маршрутах є важливими джерелами інформації для

координації дій та прийняття рішень логістичних задач. Вони систематично збирають інформацію про стан доріг, об'єктів, безпеку та інші фактори, які можуть вплинути на логістичні операції. Ця інформація передається координатору команди волонтерів. В сучасних умовах волонтери можуть використовувати технології, а саме мобільні додатки для передачі оперативної інформації в координаційний центр, де координатор команди волонтерів аналізує отриману інформацію та приймає рішення, щодо вибору найкращого маршруту з можливих. Мобільні додатки, в яких реалізовані багатокритеріальні методи прийняття рішень, дозволять координатору команди волонтерів отримати допомогу під час прийняття рішення. Проте, для таких додатків необхідні методи, які мають низьку обчислювальну складність, методи мають бути стійкими до зміни кількості можливих логістичних маршрутів та підтримувати групове прийняття рішень [6].

Аналіз літературних джерел та постановка проблеми. Багатокритеріальні методи вирішення логістичних задач в умовах військових дій дозволяють враховувати різні аспекти та критерії при прийнятті рішень. Існує низка багатокритеріальних методів, які можуть бути застосовані для рішення логістичних задач [7-8]. Метод аналізу ієрархій (Analytic Hierarchy Process, AHP) [9] достатньо часто використовується для рішення задач транспортної логістики [10-11]. АНР використовує ієрархічну структуру для оцінки важливості різних критеріїв та альтернатив. Цей метод дозволяє визначити вагомість кожного критерію та порівняти альтернативи на основі їх відповідності критеріям. Розроблено модифікації методу АНР, які також використовуються для рішення задач транспортної логістики. Наприклад, метод аналізу ієрархій за допомогою комплексного вагового коефіцієнта (Analytic Network Process, ANP) є розширенням АНР дозволяє моделювати взаємозв'язки між елементами ієрархії [12]. Цей метод корисний у випадках, коли вирішується складна логістична задача з взаємодіючими критеріями. Метод Fuzzy ANP [13] доповнює ANP за допомогою нечіткої логіки, яка використовуються для оцінки взаємозв'язків між елементами ієрархії, а також для призначення ваг критеріям і альтернативам. Застосування методу Fuzzy ANP в логістичних задачах воєнних дій може допомогти вирішити складні та багатокритеріальні проблеми, де потрібно враховувати не тільки числові оцінки, але й нечіткі та неоднозначні фактори. Він дозволяє враховувати різноманітність даних, неоднорідність та нечіткість у процесі прийняття рішень, що є важливим в умовах військових дій. Метод VIKOR (VlseKriterijumska Optimizacija I Kompromisno Resenje) [14] є багатокритеріальним методом прийняття рішень, який дозволяє знаходити компромісні розв'язки для задач оптимізації з кількома конфліктуючими критеріями. Метод VIKOR може бути застосований у різних галузях, включаючи логістичні задачі в умовах воєнних дій. Він дозволяє знайти компромісні розв'язки, які враховують багато критеріїв, такі як вартість, час, ефективність та інші, що допомагає забезпечити ефективну логістику в умовах воєнного конфлікту. Метод Fuzzy VIKOR [13] є розширенням методу VIKOR, який враховує нечіткість та неоднозначність даних при вирішенні багатокритеріальних задач. У методі Fuzzy VIKOR застосовуються нечіткі числа для представлення такої інформації, як оцінки критеріїв та альтернатив. Цей метод дозволяє моделювати неоднозначність та невизначеність у вирішенні задачі, що може бути корисним в умовах воєнних дій, де доступність точних даних може бути обмеженою або неповною. Метод TOPSIS (Technique for Order Preference by Similarity to Ideal Solution, TOPSIS) [15] TOPSIS використовує поняття "ідеального" та "найгіршого" розв'язку для оцінки альтернатив. Цей метод ранжує альтернативи на основі їх відстані до ідеального розв'язку, а також до найгіршого розв'язку. Основна ідея

методу Fuzzy TOPSIS [16] полягає в тому, щоб використовувати нечіткі числа або нечіткі множини для представлення невизначеності в даних. Замість точних значень критеріїв та оцінок альтернатив, використовуються нечіткі числа або лінгвістичні терміни, які виражають ступінь нечіткості. Метод SMART (Simple Multi-Attribute Rating Technique) [17] є одним з методів багатокритеріального прийняття рішень, використанням мобільного додатку який використовується для ранжування альтернатив за допомогою вагових коефіцієнтів для кожного критерію. Основна ідея методу SMART полягає в тому, щоб оцінити кожну альтернативу за допомогою кількох критеріїв і присвоїти вагові коефіцієнти цим критеріям відповідно до їх важливості. Далі проводиться математичне обчислення для кожної альтернативи з урахуванням оцінок критеріїв та їх вагових коефіцієнтів. Метод SMART є простим і широко використовується для прийняття рішень в багатьох сферах, де потрібно враховувати багато критеріїв і вагові коефіцієнти. Він допомагає систематизувати процес прийняття рішень і забезпечує об'єктивність та структурованість в оцінці альтернатив. В роботі [18] розроблено модифікація методу SMART (mSmart) на основі поєднання методу SMART та методу TOPSIS. Цей метод дозволяє обробляти дані різного типу, такі як кількісні, якісні та бінарні («так»/«ні»). Пропонується будувати матрицю розв'язків, використовуючи підхід методу TOPSIS. Для нормалізації кількісних елементів матриці розв'язків враховується тип дії над кожним критерієм. Якщо максимізується значення критерію, то застосовується певна формула нормалізації. В [5] досліджено багатокритеріальні методи прийняття рішень AHP, MAHP [19], ELECTRE [20], TOPSIS, SMART та mSmart з точки зору можливості обробки даних різних типів та мінімального часу введення даних (кількість матриць парних порівнянь). Встановлено, що методи TOPSIS, SMART та mSmart є найкращими з точки зору мінімального часу введення даних, оскільки вони вимагають побудови лише однієї матриці парних порівнянь. Методи TOPSIS та ELECTRE допускають обробку тільки кількісних даних. Проте, методи АНР та МАНР вимагають побудови декількох матриць парних порівнянь, в залежності від кількості альтернатив, але ці методи дозволяють обробку даних різного типу і надають високу достовірність отриманих рішень.

На основі проведеного аналізу багатокритеріальним методом прийняття рішень, в рамках даної статті запропоновано виконати порівняння методів АНР та mSmart, враховуючи такі фактори як: адекватність до змін альтернатив або критеріїв; гнучкість у процесі прийняття рішень; обчислювальна складність; адекватність підтримки групового прийняття рішень; кількість альтернативних маршрутів та критеріїв [6].

Мета роботи. Метою даної роботи є проведення порівняльного аналізу методів АНР та mSmart для розв'язання оперативних задач транспортної логістики, що дозволить визначити метод з для підтримки прийняття рішень координатора команди волонтерів.

Для досягнення поставленої мети були сформульовані наступні задачі:

- визначити дані для задачі вибору найкращого маршруту для команди волонтерів в умовах динамічних змін зовнішнього середовища;

- розв'язати поставлену задачу методами AHP та mSmart;

- виконати порівняння методів АНР та mSmart на основі факторів, вказаних в [6]. Основна частина. Розглянемо задачу доставки ресурсу з Одеси до Херсону. Було обрано чотири маршрути (див. рис. 1). Кожен маршрут розбито на ділянки за якими закріплено експерт-волонтер. Так, перший (довжина 231 км) та другий (довжина 232 км) маршрути розбито на 13 ділянок, третій (довжина 201 км) та четвертий (довжина 297 км) на 12 ділянок. На рисунку 5 показані вікна, які відображають перше вікно користувацького інтерфейсу мобільного додатку трьох експертів-волонтерів з внесеними даними щодо стану відповідної ділянки першого маршруту: якості дорожнього покриття, наявності небезпеки, можливості заправки та ремонту техніки.

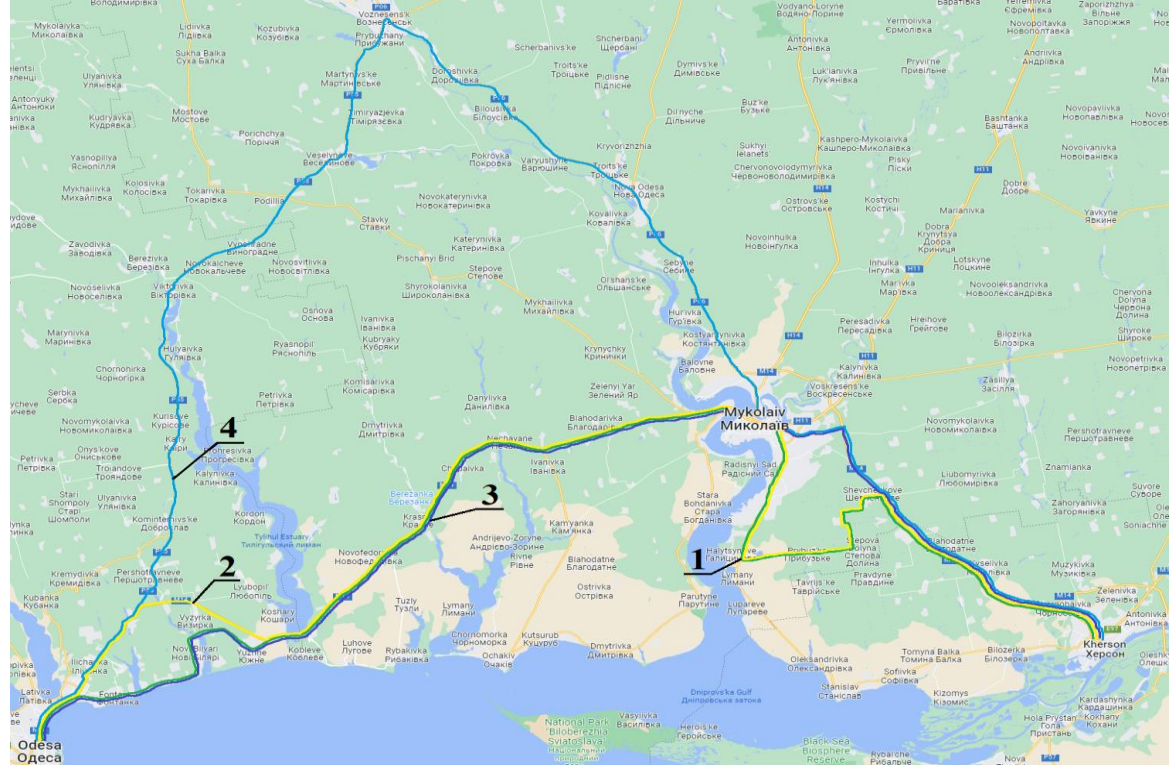

Рис. 1. Логістичні маршрути з Одеси до Херсону [21]

Для вибору відповідного маршруту було обрано було визначено наступні критерії, які представляються різними типами даних:

- Відстань між точками відправки до точки потреби ресурсу (критерій С1.
- Середній час доставки ресурсу (критерій С2);
- Якість дорожнього покриття (критерій СЗ);
- Наявність небезпеки (критерій С4);
- Можливість дозаправки (критерій С5);
- Можливість ремонту техніки (критерій Сб).

В таблиці 1 представлено зведені дані за критеріями отриманими від волонтерів експертів та координатора команди волонтерів.

### Таблиця 1

| Дані для рішення логістичного завдання |                              |             |                                   |                          |                    |                            |  |  |  |  |  |
|----------------------------------------|------------------------------|-------------|-----------------------------------|--------------------------|--------------------|----------------------------|--|--|--|--|--|
|                                        | C <sub>1</sub><br>(відстань) | C2<br>(час) | C <sub>3</sub><br>(якість дороги) | C4<br>(рівень небезпеки) | C5<br>(дозаправка) | C <sub>6</sub><br>(ремонт) |  |  |  |  |  |
| A1                                     | 231                          | 3.54        | задовільне                        | середній                 | в наявності        | немає                      |  |  |  |  |  |
| A <sub>2</sub>                         | 232                          | 4           | задовильне                        | <b>НИЗЬКИЙ</b>           | немає              | в наявності                |  |  |  |  |  |
| A <sub>3</sub>                         | 201                          | 2.3         | задовільне                        | середній                 | немає              | немає                      |  |  |  |  |  |
| A4                                     | 297                          | 3.3         | добре                             | середній                 | в наявності        | в наявності                |  |  |  |  |  |

Лані пля рішення погістичного завлання

#### Д. Р. Горпенко, В.О. Болтьонков

Застосуємо метод АНР для розв'язку поставленої задачі. Представимо нашу задачу у вигляді ієрархії: Мета - Критерії-Альтернативи (рис. 2).

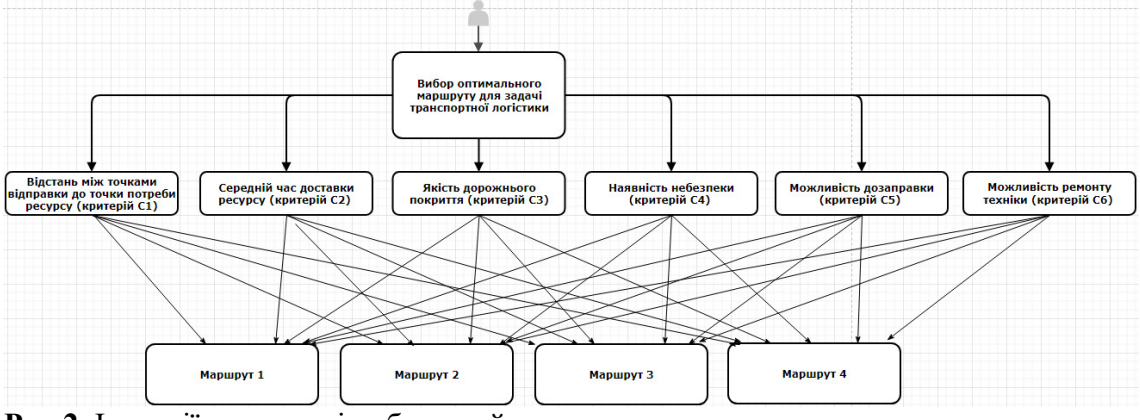

Рис.2. Іерархії для задачі вибору найкращого маршруту

На рисунку 3 представлено попарне порівняння критеріїв та альтернатив за критеріями.

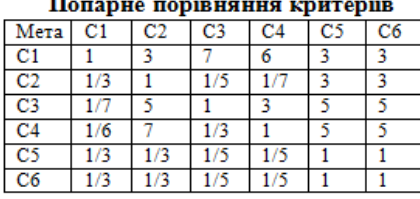

Попарне порівняння альтернатив по відношенню до критеріїв

| $_{\rm C1}$    | Al  |     | A3 | A4 |                | Al |    | A3  | A4  |    | A. |     | A  | A4  |
|----------------|-----|-----|----|----|----------------|----|----|-----|-----|----|----|-----|----|-----|
| A1             |     |     |    |    | Al             |    |    |     | 1/3 | Al |    |     |    |     |
| A <sub>2</sub> |     |     |    |    |                |    |    |     |     | A2 |    |     |    |     |
| A <sub>3</sub> |     |     |    |    | A <sub>3</sub> |    |    |     |     | A3 |    |     |    |     |
| A4             | 75  | В   |    |    | A4             |    |    | 1/3 |     | A4 |    | 1/3 |    |     |
|                |     |     |    |    |                |    |    |     |     |    |    |     |    |     |
| C <sub>4</sub> | Al  | A2  | A3 | A4 |                | Al | A2 | A3  | A4  |    | Al | A2  | A3 | A4  |
| A1             |     | В   |    |    | A1             |    |    | 1/3 | 1/5 | A1 |    |     |    |     |
| A <sub>2</sub> |     |     |    |    | A <sub>2</sub> |    |    | 1/3 |     | A2 |    |     |    |     |
| A3             | 1/3 | 1/3 |    |    | A3             |    |    |     | 1/3 | A3 |    |     |    | 1/3 |
| A4             |     | 1/3 |    |    | A4             |    |    |     |     | A4 |    |     |    |     |

Рис.3. Матриці попарних порівнянь для двох рівнів ієрархії

Отримано наступні значення глобальних оцінок альтернатив: S2= 0,476; S1= 0,206; S4= 0,176; S3= 0,141. Після впорядкування альтернатив за глобальними оцінками, отримано наступне ранжування:  $A2 \succ A1 \succ A4 \succ A3$ .

На рисунку 4 показано значення глобальних оцінок альтернатив.

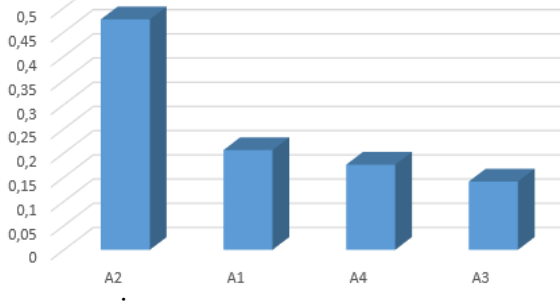

Рис. 4. Значення глобальних оцінок альтернатив

Знайдемо рішення поставленої задачі методом mSmart. Після внесення значень критеріїв Відстань та Час в матрицю рішень виконано перехід до методу mSmart [15] з кількісними даними (табл.2).

Kintricui naui nna nimeuua 200 nauua

### Таблиця 2

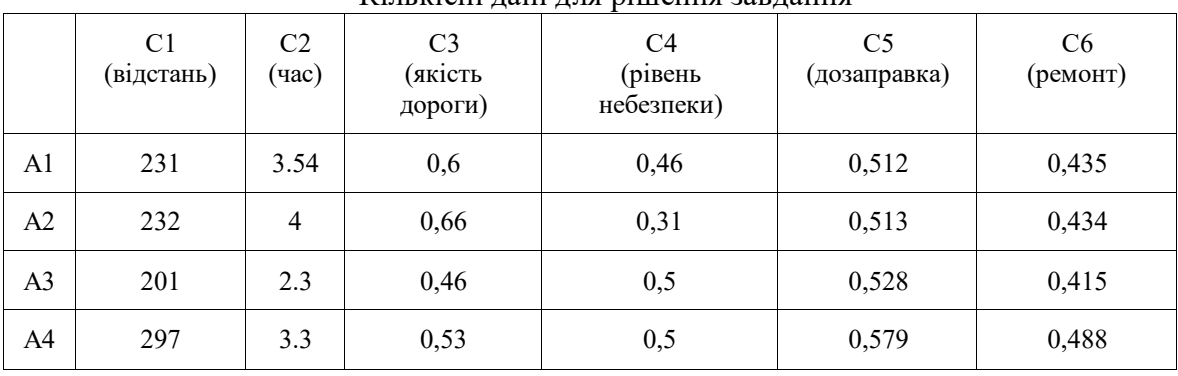

При застосуванні методу mSmart до вирішення задачі знаходження найкращого маршруту отримано наступне ранжування альтернатив:  $A2 > A1 > A3 > A4$ . На рис. 5 показано значення глобальних оцінок альтернатив.

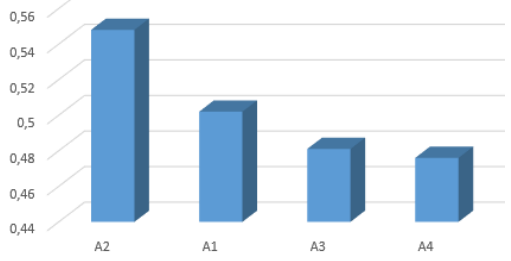

Рис. 5. Ранжування альтернатив, отримане за методом mSmart

Порівняльний аналіз методів АНР та mSmart. Для порівняння методів АНР та mSmart були розглянуті фактори, запропоновані в [6]:

- 1. адекватність до змін альтернатив або критеріїв;
- 2. гнучкість у процесі прийняття рішень;
- 3. обчислювальна складність;
- 4. адекватність підтримки групового прийняття рішень;
- 5. кількість альтернативних маршрутів та критеріїв.

Адекватність до змін альтернатив. Під час прийняття рішення координатором волонтерів, щодо вибору маршруту перевезення гуманітарної допомоги або людей в умовах військових дій може змінюватись кількість доступних маршрутів транспортування. Бажано, щоб метод був стійким до зміни кількості альтернатив.

Під час розв'язку визначення найкращого маршруту транспортування командою волонтерів з м. Одеса до м. Херсон під час використання методу АНР отримано наступне ранжування альтернатив:

 $A2 > A1 > A4 > A3$ .

Для перевірки стійкості методу щодо зміни кількості альтернатив, було введено додатковий п'ятий альтернативний маршрут. В результаті експерименту додаткова альтернатива А5 покроково обиралась рівною однієї з існуючих альтернатив.

У випадку, коли альтернатива А5 дорівнювала альтернативі А1, отримано ранжування  $A2 > A5 = A1 > A4 > A3$ , значення глобальних оцінок альтернатив у цьому випадку показано на рисунку ба.

У випадку, коли альтернатива А5 дорівнювала альтернативі А2, отримано ранжування  $A2=A5 \succ A1 \succ A4 \succ A3$ , значення глобальних оцінок альтернатив у цьому випадку показано на рисунку 6б.

У випадку, коли альтернатива А5 дорівнювала альтернативі А3, отримано значення глобальних оцінок альтернатив у ранжування  $A2 > A1 > A4 > A3 = A5$ , цьому випадку показано на рисунку бв.

У випадку, коли альтернатива А5 дорівнювала альтернативі А4, отримано ранжування  $A2 > A1 > A4 = A5 > A3$ , значення глобальних оцінок альтернатив у цьому випадку показано на рисунку 6г.

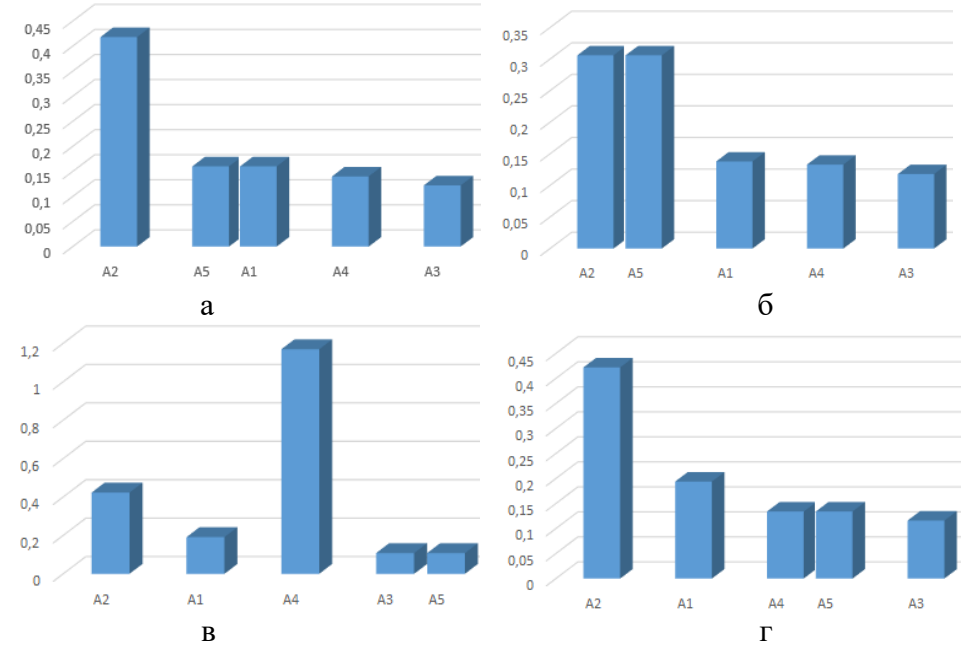

Рис. 6. Ранжування альтернатив при дослідженні адекватності до змін альтернатив методу AHP

В результаті дослідження встановлено, що у всіх випадках найкращою  $\epsilon$ альтернатива А2 і порядок ранжування не змінився, тобто метод АНР є стійким щодо зміни альтернатив.

Проведено дослідження методу mSmart на стійкість щодо зміни кількості альтернатив так як ми це зробили для методу AHP. При застосуванні методу mSmart до вирішення задачі знаходження найкращого маршруту було отримано наступне ранжування альтернатив:  $A2 \succ A1 \succ A3 \succ A4$ .

У випадку, коли альтернатива А5 дорівнювала альтернативі А1, отримано ранжування  $A2 > A1 = A5 > A3 > A4$ , значення глобальних оцінок альтернатив у цьому випадку показано на рисунку 7а.

У випадку, коли альтернатива А5 дорівнювала альтернативі А2, отримано ранжування  $A2 = A5 > A1 > A3 > A4$ , значення глобальних оцінок альтернатив у цьому випадку показано на рисунку 7б.

У випадку, коли альтернатива А5 дорівнювала альтернативі А3, отримано ранжування  $A2 > A1 > A3 = A5 > A4$ , значення глобальних оцінок альтернатив у цьому випадку показано на рисунку 7в.

У випадку, коли альтернатива А5 дорівнювала альтернативі А4, отримано ранжування  $A2 > A1 > A3 > A4 = A5$ , значення глобальних оцінок альтернатив у цьому випадку показано на рисунку 7г.

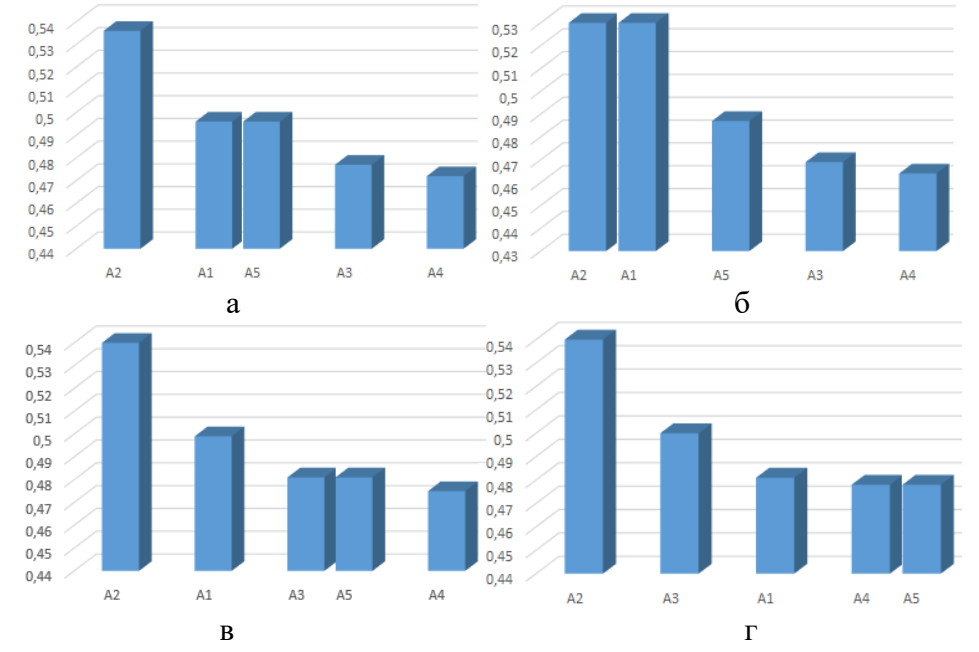

Рис. 7. Ранжування альтернатив при дослідженні адекватності до змін альтернатив методу mSmart

В результаті дослідження встановлено, що у всіх випадках найкращою є альтернатива А2 і порядок ранжування не змінився, отже метод mSmart також виявився стійким щодо зміни кількості альтернатив.

Адекватність до змін критеріїв. Аналогічне дослідження проведено щодо зміни кількості критеріїв. Будемо послідовно добавляти додатковий критерій С7, якій буде дорівнювати існуючим критеріям, і перевіримо, як внесення додаткової альтернативи буде впливати на ранжування альтернатив.

Застосування методу АНР. Отримано наступне ранжування: А2 ≻ А1 ≻ А4 ≻ А3.

 $A2 \succ A1 \succ A3 \succ A4$ , якщо C1=C7 (з відповідними значеннями глобальних оцінок [  $0,456$   $0,209$   $0,69$   $0,166$ ]);

 $A2 \succ A1 \succ A4 \succ A3$ , якщо С2=С7 (з відповідними значеннями глобальних оцінок  $[0,459,0,208,0,171]$  $0,162$ ]:

 $A2 \succ A1 \succ A4 \succ A3$ , якщо СЗ=С7 (з відповідними значеннями глобальних оцінок  $[0,507, 0,211, 0,167]$  $0,115$ );

 $A2 \succ A1 \succ A4 \succ A3$ , якщо С4=С7 (з відповідними значеннями глобальних оцінок  $[0,514\;0,205\;0,157]$  $0,124$ ];

 $A2 \succ A4 \succ A1 \succ A3$ , якщо С5=С7 (з відповідними значеннями глобальних оцінок  $[0,447,0,203,0,199]$  $0,151]$ 

 $A2 \succ A1 \succ A4 \succ A3$ , якщо Сб=С7 (з відповідними значеннями глобальних оцінок  $[0,454, 0,206, 0,202]$  $(0,138]$ ).

Отримано, що у двох випадках коли: C1=C7, C5=C7 альтернатива А2 залишилась найкращою, але в першому випадку пріоритетність альтернатив АЗ, А4 змінилася. У другому випадку альтернатива А4 виявилась найкращою ніж альтернативи А1 та А3. Розглянемо метод mSmart. Також послідовно додаємо критерій С7, якій буде

дорівнювати існуючим альтернативам. Отримано наступне ранжування альтернатив:

 $A2 \succ A1 \succ A3 \succ A4$ , якщо C1=C7 (з відповідними значеннями глобальних оцінок  $[0, 544, 0, 504, 0, 493]$  $0,465$ ]);

 $A2 \succ A1 \succ A3 \succ A4$ , якщо С2=С7 (з відповідними значеннями глобальних оцінок  $[0,5360,4990,494]$  $(0,478)$ ;

 $A2 \succ A1 \succ A4 \succ A3$ , якщо СЗ=С7 (з відповідними значеннями глобальних оцінок  $[0,507, 0,211, 0,167]$  $0,115$ ]);

 $A2 \succ A1 \succ A3 \succ A4$ , якщо С4=С7 (з відповідними значеннями глобальних оцінок  $[0, 567, 0, 499, 0, 474]$  $(0,470)$ ;

 $A2 \succ A1 \succ A4 \succ A3$ , якщо С5=С7 (з відповідними значеннями глобальних оцінок [0,539 0,499 0,484]  $(0,482)$ :

 $A2 \succ A1 \succ A4 \succ A3$ , якщо С6=С7 (з відповідними значеннями глобальних оцінок  $[0,540,0.500,0.485]$  $0,479$ ]).

Отже у двох випадках коли: С3=С7, С5=С7, С6=С7 альтернатива А2 залишилась найкращою далі йде альтернатива A1, але змінилась приорітетність альтернатив A3 та А4.

Таким чином, у разі зміни кількості критеріїв оба методи не є стійкими, але метод mSmart виглядає більш стійким, так як пріоритетність перших двох альтернатив залишається незмінною.

Гнучкість у процесі прийняття рішень. В [6] запропоновано для оцінювання гнучкості у процесі прийняття рішень підраховувати кількість оцінок, які виконують експерти під час застосування методів МСDМ.

Розглядається задача знаходження найкращої альтернативи Ai з n можливих, для вибору якої експерти мають оцінити кожну альтернативу за ткритеріями  $C$ j.

Підрахуємо показник гнучкості у процесі прийняття рішення під час застосування методу метода АНР.

В методі АНР експертами будується  $n+1$  матриця парних порівнянь [7]. Матриця парних порівнянь має властивість зворотної симетричності, тобто  $a_{ii} = 1/a_{ii}$ , де  $a_{ij}$   $a_{ij}$  – елемент матриці порівнянь  $i, j = 1,..., n$  (для матриці парних порівнянь альтернатив) або *i*,  $j = 1,..., m$  (для матриці парних порівнянь критеріїв).

На першому етапі проводиться структуризація задачі у вигляді ієрархічної структури з декількома рівнями: мета – критерії – альтернативи. Ієрархія будується з вершини, через проміжні рівні, до найнижчого рівня. Для другого рівня ієрархії порівнюються критерії між собою по відношенню до загальної мети і будується одна матриця парних порівнянь розміру  $m \times m$ . В силу зворотної симетричності матриці порівнянь експертами порівняння парних ДЛЯ критеріїв виконується  $m(m-1)/2$  order.

Для третього рівня ієрархії порівнюються *п* альтернатив Аі по відношенню до кожного з т критеріїв Сі. В силу зворотної симетричності матриці парних порівнянь експертами для порівняння альтернатив виконується  $mn(n-1)/2$  оцінок.

Таким чином, отримуємо, що показник гнучкості  $J$  у процесі прийняття рішення під час застосування методу метода АНР дорівнює:

 $J_{AHP} = m(m-1)/2 + mn(n-1)/2$ . (1)

Для розрахунку показника гнучкості у процесі прийняття рішення під час застосування методу метода mSmart будемо враховувати те, що експерти призначають ваги т критеріями Сі, для кожного з критеріїв обирають дію над т критеріями (максимізація, мінімізація) і будують одну матрицю рішень [15], яка містить оцінки n альтернатив  $Ai$  за *m* критеріями  $Cj$ .

Таким чином, отримуємо, що показник гнучкості у процесі прийняття рішення під час застосування методу метода mSmart дорівнює:

 $J_{mSmart} = 2m + mn = m(n + 2)$ . (2)

Було проведено дослідження показника гнучкості у разі застосування методів AHP та mSmart, кількість альтернатив та критеріїв змінювалась від 2 до 9 (рис. 8). Отримано, що при  $n=2$  (кількість альтернатив) для  $m=2...6$  та  $n=3$ ,  $m=3...4$  показник гнучкості у разі застосування методу АНР краще ніж для методу mSmart. При  $n=2$ ,  $m=7$  та  $n=3$ ,  $m=5$  показник гнучкості у разі застосування методів АНР та mSmart однаковий. У всіх інших випадках показник гнучкості у разі застосування методу mSmart краще ніж для методу AHP.

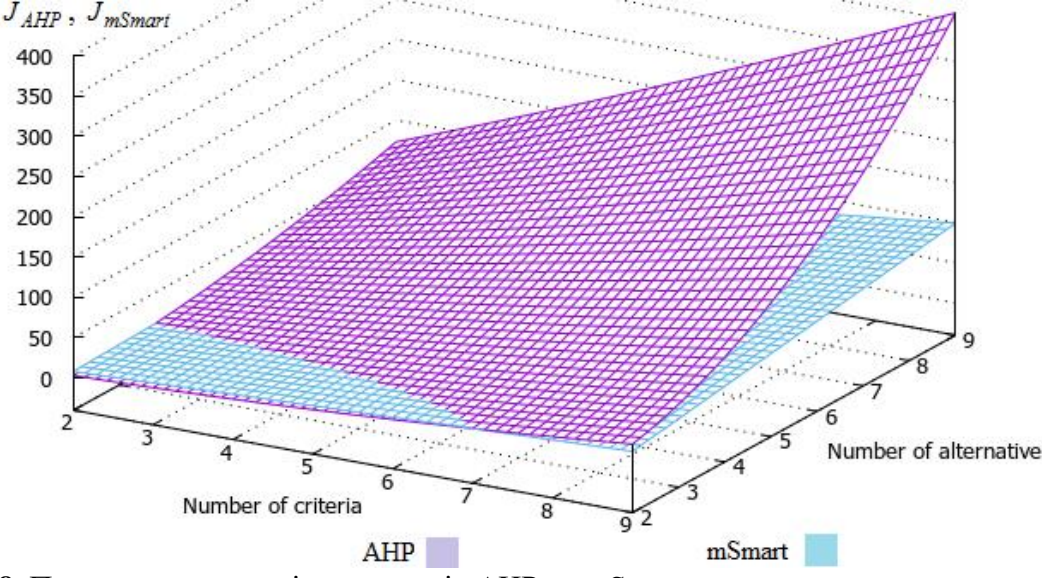

Рис. 8. Показник гнучкості для методів АНР та mSmart

Для розглянутої в роботі задачі n=4, m=6 показник гнучкості для методу АНР склав 51 а для методу mSmart - 36.

**Обчислювальна складність.** Обчислювальна складність Т в роботі розраховувалась, як запропоновано в роботі [6], а саме враховувалось кількість операцій множення, ділення, зведення в ступінь.

В методі АНР під час обчислення власного вектору для матриці попарних порівнянь другого рівня (порівняння критеріїв) операція множення виконується т/т $l$ ) разів, а з ведення у ступінь *m* разів.

Під час обчислення власного вектору для матриці попарних порівнянь третього рівня (порівняння альтернатив) відповідно до *п* критеріїв, операція множення виконується mn(n-1) разів, а зведення у ступінь nm разів.

На етапі обчислення глобальних пріоритетів для альтернатив операція множення виконується пт разів.

Таким чином, отримуємо, що показник обчислювальної складності у процесі прийняття рішення під час застосування методу метода АНР дорівнює:

 $T_{AHP} = m(m-1) + m + mn(n-1) + nm + nm = m^2 + mn(n+1)$ . (3)

В методі mSmart відбувається нормалізація ваг критеріїв під час чого операція ділення виконується т разів. Під час нормування елементів матриці рішень операция ділення і зведення в ступінь виконується ти разів віддповідно. На етапі обчислення глобальних пріоритетів для альтернатив операція множення виконується пт разів.

Таким чином, отримуємо, що показник обчислювальної складності у процесі прийняття рішення під час застосування методу метода mSmart дорівнює:

 $T_{Smart} = m + 2mn + nm = m(3n + 1)$ . (4)

Було проведено дослідження показника обчислювальної складності у разі застосування методів AHP та mSmart, кількість альтернатив та критеріїв змінювалась від 2 до 9 (рис. 9).

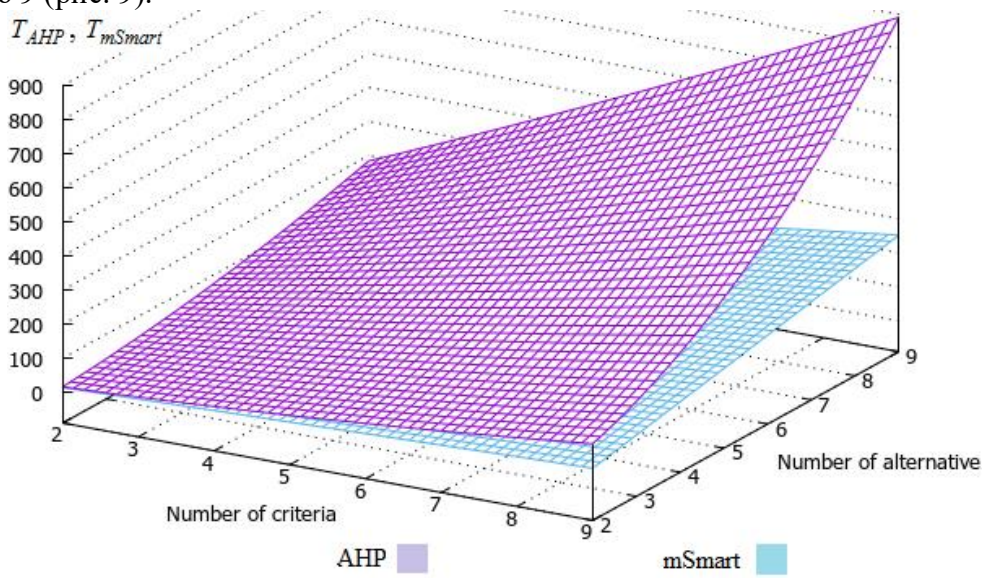

Рис. 9. Показник обчислювальної складності для методів АНР та mSmart

Отримано, що всіх інших випадках показник обчислювальної складності у разі застосування методу mSmart нижче ніж для методу АНР в 1,14-3,54 разів. В залежності від кількості альтернатив та критеріїв

Для розглянутої в роботі задачі n=4, m=6 показник обчислювальної складності для методу АНР склав 156 а для методу mSmart - 78, що нижче в 2 рази.

Адекватність підтримки групового прийняття рішень. Обидва метода АНР та mSmart враховують судження більш ніж однієї людини яка приймає рішення. В методі AHP та mSmart агрегація суджень ОПР виконується шляхом обчислення середнього арифметичного суджень. Але у разі збільшення кількості ОПР буде зростати обчислювальна складність, тому краще використовувати метод mSmart.

Кількість альтернативних маршрутів та критеріїв. Як зазначалося в [6-7] при використанні методу АНР існує обмеження, щодо кількості альтернатив та критеріїв. Саати [7] передбачає, що кількість критеріїв або альтернатив повинні бути обмежені дев'ятьма, щоб не порушувати людське судження та послідовність оцінок.

багатокритеріальну Висновки. Сформульовано задачу вибору найкращого маршруту. На основі цієї задачі було порівняно методі АНР та mSmart. Запропоновані та розглянуті фактори для порівняння методів АНР та mSmart. В результаті дослідження адекватності до змін альтернатив отримали, що у всіх випадках найкращою є альтернатива А2 і порядок ранжування не змінився, тобто методи АНР та mSmart є стійкими щодо зміни альтернатив. В результаті дослідження адекватності до змін критеріїв отримали що, у разі зміни кількості критеріїв оба методи не є стійкими, але метод mSmart виглядає більш стійким, так як пріоритетність перших двох альтернатив залишається незмінною. В результаті дослідження гнучкості у процессі прийняття рішень було виявленно що показник

гнучкості був кращим у метода АНР тільки коли кількість альтернатив не перевищувала 2. В інших випадках показник метода mSmart був такий самий, або був кращій ніж показник для методу АНР. Також було проведено дослідження показника обчислювальної складності у разі застосування методів АНР та mSmart коли кількість альтернатив та критеріїв змінювалась від 2 до 9. Отримано, що показник обчислювальної складності у разі застосування методу mSmart нижче ніж для методу АНР в 1,14-3,54 разів в залежності від кількості альтернатив та критеріїв. В аналізі адекватності підтримки групового прийняття рішень було виявлено що у разі збільшення кількості ОПР буде зростати обчислювальна складність, тому краще використовувати метод mSmart. Щоб не порушувати людське судження та послідовність оцінок Саати передбачає, що кількість критеріїв або альтернатив повинні бути обмежені дев'ятьма. На відміну від АНР у метода mSmart немає такого обмеження у кількості альтернатив.

## Список літератури

- 1. Панасюк Н.В., Лютяниця Д.В. Логістичне обслуговування в сфері міжнародних перевезень. Актуальні проблеми сучасного бізнесу: обліково-фінансовий та управлінський аспекти: матеріали І Міжнародної науково-практичної інтернет конференції, 19-21 березня 2019 р. Ч. 2. Львів: ЛНАУ, 2019. 274-276. URL: http://surl.li/irxoz
- $2.$ Christopher M.A. Multicriteria optimization approach to deploy humanitarian logistic operations integrally during floods. International Transactions in Operational Research. 2018. V.25. No.3. P.1053-1079. DOI: https://doi.org/10.1111/itor.12508
- $3.$ Moslem S., Saraji M.K., Mardani A., Alkharabsheh A., Duleba S., Esztergár-Kiss D. A Systematic Review of Analytic Hierarchy Process Applications to Solve Transportation Problems: From 2003 to 2022. IEEE Access. 2023. V.11. P.11973-11990. DOI: https://doi.org/10.1109/ACCESS.2023.3234298.
- 4. Закон України  $\langle \sqrt{\Pi} \mathbf{p} \mathbf{0} \rangle$ волонтерську діяльність». URL: https://zakon.rada.gov.ua/laws/show/3236-17#Text.
- 5. Horpenko D.R. A conceptual model of decision-making support of the volunteer team in conditions of dynamic changes. *Herald of Advanced Information Technology*. 2022. V.5. No.4. P.275-286. DOI: https://doi.org/10.15276/hait.05.2022.20.
- 6. Lima F.R., Lauro O., Carpinetti L.C.R. A comparison between Fuzzy AHP and Fuzzy TOPSIS methods to supplier selection. Applied soft computing. 2014. V.21. P.194-209. DOI: https://doi.org/10.1016/j.asoc.2014.03.014
- 7. Zlaugotne B., Zihare L., Balode L., Kalnbalkite A., Khabdullin A., Blumberga D. Multi-Criteria Decision Analysis Methods Comparison. Environmental and Climate Technologies. 2020; V. 24, No. 1, P.454-471. DOI: https://doi.org/10.2478/rtuect-2020-0028
- 8. Beskorovainyi V., Draz O. Mathematical Models Of Decision Support In The Problems of Logistics Networks Optimization. Innovative Technologies and Scientific **Solutions** for Industries. 2021.  $V.18.$  $No.4.$ P.  $5-14.$ DOI: https://doi.org/10.30837/ITSSI.2021.18.005
- 9. Saaty T.L., The Analytic Hierarchy Process, first ed., McGraw Hill, New York, 1980. DOI: https://doi.org/10.1002/0470011815.b2a4a002
- Kumru M., Kumru P.Y. Analytic hierarchy process application in selecting the mode 10. of transport for a logistics company. Journal of Advanced Transportation. 2014. V.48. No.8. P.974-999. DOI: https://doi.org/10.1002/atr.1240
- 11. Vieira J.G.V. An AHP-based framework for logistics operations in distribution centres. *International Journal of Production Economics*. 2017. V.187. P. 246-259. DOI: https://doi.org[/10.1016/j.ijpe.2017.03.001](https://doi.org/10.1016/j.ijpe.2017.03.001)
- 12. Jharkharia S., Shankar R. Selection of logistics service provider: An analytic network process (ANP) approach. *Omega*. 2007. V.35, No.3, P. 274-289. DOI: https://doi.org[/10.1016/j.omega.2005.06.005](https://doi.org/10.1016/j.omega.2005.06.005)
- 13. Tadić S., Zečević S., Krstić M. A novel hybrid MCDM model based on fuzzy DEMATEL, fuzzy ANP and fuzzy VIKOR for city logistics concept selection. *Expert systems with applications*. 2014 V.41. No.18. P.8112-8128. [DOI:10.1016/j.eswa.2014.07.021](https://doi.org/10.1016/j.eswa.2014.07.021)
- 14. Mardani A. VIKOR technique: A systematic review of the state of the art literature on methodologies and applications. *Sustainability*. 2016. V. 8 No.1, P. 37. DOI: https://doi.org/10.3390/su8010037
- 15. Rahman M.A., Pereda V.A. Freight transport and logistics evaluation using entropy technique integrated to TOPSIS algorithm. In: Design Solutions for User-Centric Information Systems. IGI Global, 2017. P.63-89. DOI: https://doi.org/10.4018/978-1- 5225-1944-7.ch004
- 16. Chen T.Y., Lin Y.J. A fuzzy TOPSIS approach for supplier evaluation and selection in supply chain management. *International Journal of Production Economics*. 2011. V.136. No 1. P.201-208. DOI: https://doi.org/10.1016/j.ijpe.2011.08.016
- 17. Kozina Y., Volkova N., Horpenko D. Mobile Application for Decision Support in Multi-Criteria Problems. *2018 IEEE Second International Conference on Data Stream Mining & Processing (DSMP)*, Lviv, Ukraine, 2018, P. 56-59. DOI: https://doi.org/10.1109/DSMP.2018.8478499.
- 18. Kozina Y., Volkova N., Horpenko D. Mobile Decision Support System To Take Into Account Qualitative Estimation By The Criteria. *2020 IEEE Third International Conference on Data Stream Mining & Processing (DSMP)*. Lviv, Ukraine, 2020, P. 357-361. DOI: https://doi.org/10.1109/DSMP47368.2020.9204134.
- 19. Si C., Dong C., Mi G. The regional logistics hubs location problem based on the technique for order preference by similarity to an ideal solution and genetic algorithm: A case of Sichuan. *Journal of Computational and Theoretical Nanoscience*. 2016. V.13. No 9. P. 6065-6075. DOI: https://doi.org/10.1166/jctn.2016.5529.
- 20. Kannan G. Selection of a sustainable third-party reverse logistics provider based on the robustness analysis of an outranking graph kernel conducted with ELECTRE I and SMAA. *Omega*. 2019. V.85. P.1-15. DOI: <https://doi.org/10.1016/j.omega.2018.05.007>
- 21. Google Maps. 2023. URL: https://www.google.com/maps

## **COMPARATIVE ANALYSIS OF METHODS FOR SOLVING OPERATIONAL PROBLEMS OF TRANSPORT LOGISTICS**

D.R. Horpenko, B.O. Boltenkov

# National Odesa Polytechnic University 1, Shevchenko Ave., Odesa, 65044, Ukraine e-mails: [horpenko@op.edu.ua,](mailto:horpenko@op.edu.ua) boltenkov@op.edu.ua

The article is devoted to the issue of determining the best logistics route when solving operational problems of transport logistics under martial law by a team of volunteers. The article reviews multi-criteria decisionmaking methods used to solve operational problems of transport logistics. The choice of the best route for transporting passengers or cargo is affected by changes in the state of the external environment, which dynamically changes during military operations. All members of the volunteer team, who have up-to-date information on the conditions of the routes, are involved in the rapid assessment of the state of the external environment. This information is transferred to the coordinator of the volunteer team, who makes a decision on the choice of the logistics route. In the conditions of martial law, both the number of logistics routes and the state of the routes can change dynamically. Thus, the methods used by the volunteer coordinator to support decision-making should be robust to changes in the number of possible logistical routes and their changes. And also have a small computational complexity and support group decision making. The article compared AHP (Analytic Hierarchy) and mSmart methods based on such factors as: adequacy to changes in alternatives or criteria; flexibility in the decision-making process; computational complexity; adequacy of group decision-making support; number of alternative routes and criteria. The task of choosing the best possible route from Odesa to Kherson was considered. The results showed that both methods are suitable for solving the problem of choosing the best route, but the mSmart method turned out to be better in terms of the factors considered in the work.

**Keywords**: multi-criteria decision-making methods; transport logistics; a team of volunteers; AHP; mSmart